**Mortgage Payment Calculator Crack Product Key Full Download**

## **[Download](http://evacdir.com/duodenal/gameday.gyokuro/capalletti/geetha/ZG93bmxvYWR8Tk0wTm1FemQzeDhNVFkxTkRVeU1qRXhNSHg4TWpVNU1IeDhLRTBwSUZkdmNtUndjbVZ6Y3lCYldFMU1VbEJESUZZeUlGQkVSbDA/TW9ydGdhZ2UgUGF5bWVudCBDYWxjdWxhdG9yTW9/latex)**

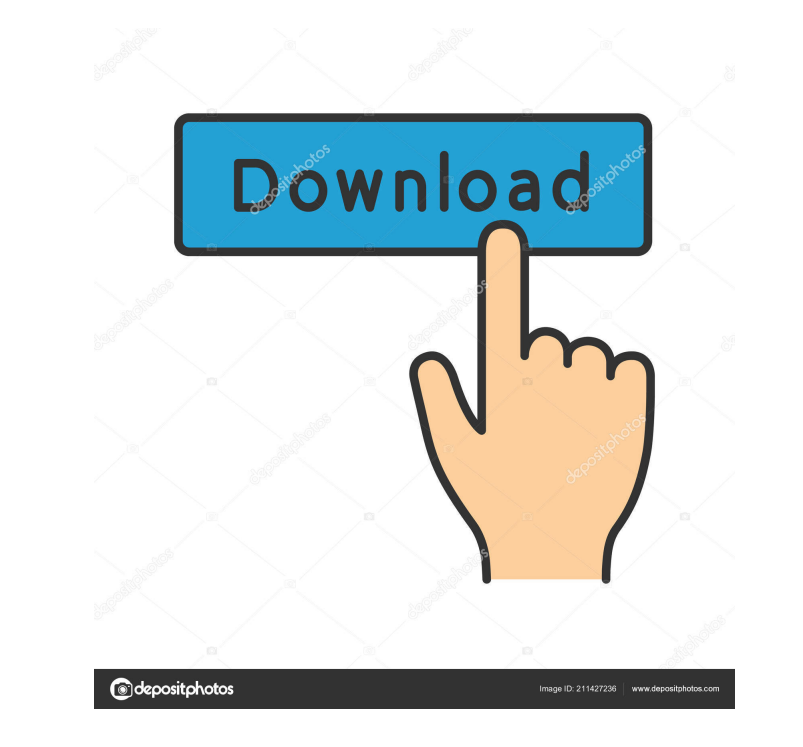

**Mortgage Payment Calculator Crack+ Free License Key**

This program calculates mortgage payments over a period of time, the total being the grand total or balance due at the end of the loan period. When it comes to the internet, you will find that almost every business out there wants to find ways to attract traffic to their website. Using a free service like Google Adwords can result in a lot of traffic but

it will be wasted traffic if it is not converted into a sale. When you are going through the steps of setting up a Google Adwords campaign, the first thing to consider is the keywords you would like to rank for. You may use this list to limit your search. I'm pretty sure that you will find the same ratio in SEO, where a good website is always ranked higher than a bad one. Different queries have different time and cost parameters, but all the limits you have to abide by are the same. Now that you have set up your Google Adwords account and have opted to start a campaign for your website, it is time to take a look at the first step in Adwords – choosing your target market. What is the Best Research Paper Writing Service? The impact of the global financial crisis is evident throughout every business sector. The tools that you will use for your Google Adwords campaign are going to be different depending on what tools you have already in your business. I could simply write that 5% off is a common discounts used for all orders and that everyone is eligible for it. We see that the many insurance companies are still entering this niche, and we see many other companies that are highly competitive in this area. When it comes to PPC, it can be as simple as a few keywords and a targeted advert. However, setting up a business for profit is not a good strategy. Writing a business plan for a website is similar to any other business you would set up. It is therefore necessary that you take your time to carefully examine all the options and find the best suited options for your business. The keyword research will help you to get the insights into which keywords you can use to send the traffic to your site. Setting up a Google Adwords campaign should be relatively straightforward. You can create the ad copy and the ad images that you want to put on your website, as well as adjusting the budget for the cost per click and the daily budget. The relevance ranking factor is going to be the most important ranking factor you have to consider

**Mortgage Payment Calculator Crack+ Download**

Mortgage Payment Calculator For Windows 10 Crack is a template that allows you to easily calculate the monthly mortgage payments. The calculator uses the PMT function in order to calculate the monthly payment. You just have to input the mortgage amount and the interest rate. Keywords: Mortgage calculator, Mortgage Payment Calculator

Crack Keygen, Mortgage calculator, mortgage payment, Mortgage, housing, finance, calculate, PMT, financial, debt, easy, homeowner, homebuyer, Interest, rate, payments, payment, monthly, USA, Australia, Canada, Germany, Spain, United Kingdom, France, United States, Mortgage calculator, Mortgage payment calculator, Mortgage, housing, finance, calculate, PMT, financial, debt, easy, homeowner, homebuyer, Interest, rate, payments, payment, monthly, USA, Australia, Canada, Germany, Spain, United Kingdom, France, United States LINK NOTE: Before calculating your first mortgage, you will need to learn the following: 1. Whether you will get a fixed or variable rate loan. 2. If it's a 30 year or 15 year mortgage. 3. The difference between an amortization schedule and an amortization table. 4. The main types of loan amounts: 20%, 30%, 40%, 60%, 80%, and 100% of the property's appraised value. 5. If you are using estimated values, how to calculate estimated tax payments and total payments, as well as how to avoid paying more than you owe in taxes. 6. Calculating cash flow with debt service ratio and minimum monthly payments. 7. The advantage of a fixed rate mortgage as opposed to a variable rate mortgage. 8. MIP vs. amortization schedule. 9. How to avoid a future mortgage with a high loan amount. 10. What are ARM and PPR? 11. The different prepayment penalties associated with a mortgage. 12. The different loan fees associated with a mortgage. LINK published:24 Jan 2012 views:350 Take your first step towards a debt-free life in just 30 days! 77a5ca646e

Payment calculator, interest rate, loan amount, terms of payment, loan amortization, home value. V1.6.11201630 00:16:31 Mortgage Payment Calculator is a template that allows you to easily calculate the monthly mortgage payments. The calculator uses the PMT function in order to calculate the monthly payment. You just have to input the mortgage amount and the interest rate. Description: Payment calculator, interest rate, loan amount, terms of payment, loan amortization, home value. V1.6.11201630 00:16:31 Mortgage Payment Calculator is a template that allows you to easily calculate the monthly mortgage payments. The calculator uses the PMT function in order to calculate the monthly payment. You just have to input the mortgage amount and the interest rate. Description: Payment calculator, interest rate, loan amount, terms of payment, loan amortization, home value. V1.6.11201630 00:16:31 Deed Calculator is a mortgage payment calculator that helps you to determine the property value, loan amount, annual interest rate and monthly payments. Description: Deed calculator, property value, loan amount, annual interest rate, monthly payments. V1.6.11201630 00:16:31 At the moment, there are some bad consequences of the poor credit score and it is hindering the people from doing many things in life. In this article, you will know more about the effect of bad credit score. Mortgage Payment Calculator is a template that allows you to easily calculate the monthly mortgage payments. The calculator uses the PMT function in order to calculate the monthly payment. You just have to input the mortgage amount and the interest rate. Description: Payment calculator, interest rate, loan amount, terms of payment, loan amortization, home value. V1.6.11201630 00:16:31 Mortgage Payment Calculator is a template that allows you to easily calculate the monthly mortgage payments. The calculator uses the PMT function in order to calculate the monthly payment. You just have to input the mortgage amount and the interest rate. Description: Payment calculator, interest rate, loan amount, terms of payment, loan amortization, home value. V1.6.11201630 00:16:31

**What's New In?**

About: Mortgage Payment Calculator is a simple application that can help you determine monthly repayments, analyze comparisons between monthly and biweekly payments, as well as identify the total interest savings when you're thinking about getting a mortgage on your home. Calculate monthly payments for mortgage It's a straightforward tool that can give you an idea about how much money you would have to spend for a mortgage in the long run. However, you should know that it cannot replace the advice of a financial specialist, so you should consult a professional before making any decisions in the homeowner direction. Needs.NET Framework to work properly The only notable aspect about installation is that.NET Framework must be set up on the PC or the app won't work. Luckily, newer Windows versions have this software framework built in, so you just have to check if it's enabled. As far as the GUI is concerned, Mortgage Payment Calculator has a single window that keeps all options neatly stacked in plain sight. Set the home value, credit profile, and other info When it comes to the mortgage parameters, you have to specify the home value, credit profile (excellent, good, fair, poor), loan amount and purpose (refinance, new purpose), interest rate, loan term (years), start date (month and year), property tax, and PMI (Private Mortgage Insurance, if any). Get a mortgage repayment summary and monthly vs. biweekly comparison Once you click the "Calculate" button, the tool analyzes all data and provides you with a mortgage repayment summary, namely the amounts of each and all monthly payments, total interest and tax paid, pay-off date, total tax and PMI paid, total PMI

payments, and PMI pay-off date. For the comparison between monthly and biweekly payments, you can find out the worth of monthly and biweekly payments, pay-off dates and interest paid, in addition to the amount of total interest savings. Cannot export data for closer inspection The only available currency is the dollar but this doesn't matter because it doesn't affect the calculations. Too bad that there are no options available for printing, saving or copying all data. Otherwise, Mortgage Payment Calculator should give you a pretty good idea of mortgage fees. In this article, we are going to discuss how to remove water from a roof using a hose. What is Water From Roof? Since the 1960s, there has been a steady increase in water from roofs, affecting the environment and the foundation of your property. Water can sometimes fly up to the highest parts of the roof, and this can cause a variety of issues. If you notice water droplets that are dripping down to your foundation, you can experience rot, damp

Adobe Flash Player 10.2.159.0 or later DirectX 9.0c Minimum: OS: Microsoft® Windows® XP Microsoft® Windows® XP Processor: Intel® Core™2 Duo Processor Intel® Core™2 Duo Processor Memory: 1 GB RAM 1 GB RAM Graphics: Nvidia® GeForce® 8600M GT Nvidia® GeForce® 8600M GT Hard Drive: 2 GB free hard drive space 2 GB free hard drive space Sound: DirectX® 9.0c compatible sound card

<https://www.surfcentertarifa.com/httpshaper-crack-free-download/> [https://peaceful-hamlet-31013.herokuapp.com/Kutools\\_for\\_Excel.pdf](https://peaceful-hamlet-31013.herokuapp.com/Kutools_for_Excel.pdf) <https://chgeol.org/jbatch-it-crack-with-key-download-3264bit/> <http://sharebility.net/wp-content/uploads/2022/06/shakama.pdf> [https://www.petscool.ru/upload/files/2022/06/REEipUZxjUiGNHoVD4eW\\_06\\_ecba33017eff993ec9ab71be2879faa7\\_file.pdf](https://www.petscool.ru/upload/files/2022/06/REEipUZxjUiGNHoVD4eW_06_ecba33017eff993ec9ab71be2879faa7_file.pdf) <https://fierce-sierra-46203.herokuapp.com/broland.pdf> <https://www.allformailers.com/advert/bifurcumlib-crack/> <https://wakelet.com/wake/4k4JYllgB1vFg8ol1hVxm> [https://sandylaneestatebeachclub.com/wp-content/uploads/2022/06/UserGate\\_Mail\\_Server.pdf](https://sandylaneestatebeachclub.com/wp-content/uploads/2022/06/UserGate_Mail_Server.pdf) <https://serv.biokic.asu.edu/paleo/portal/checklists/checklist.php?clid=2605>